# Comments on my entry for the LDD/LDraw Rendering Contest 2014 on Eurobricks by Papacharly

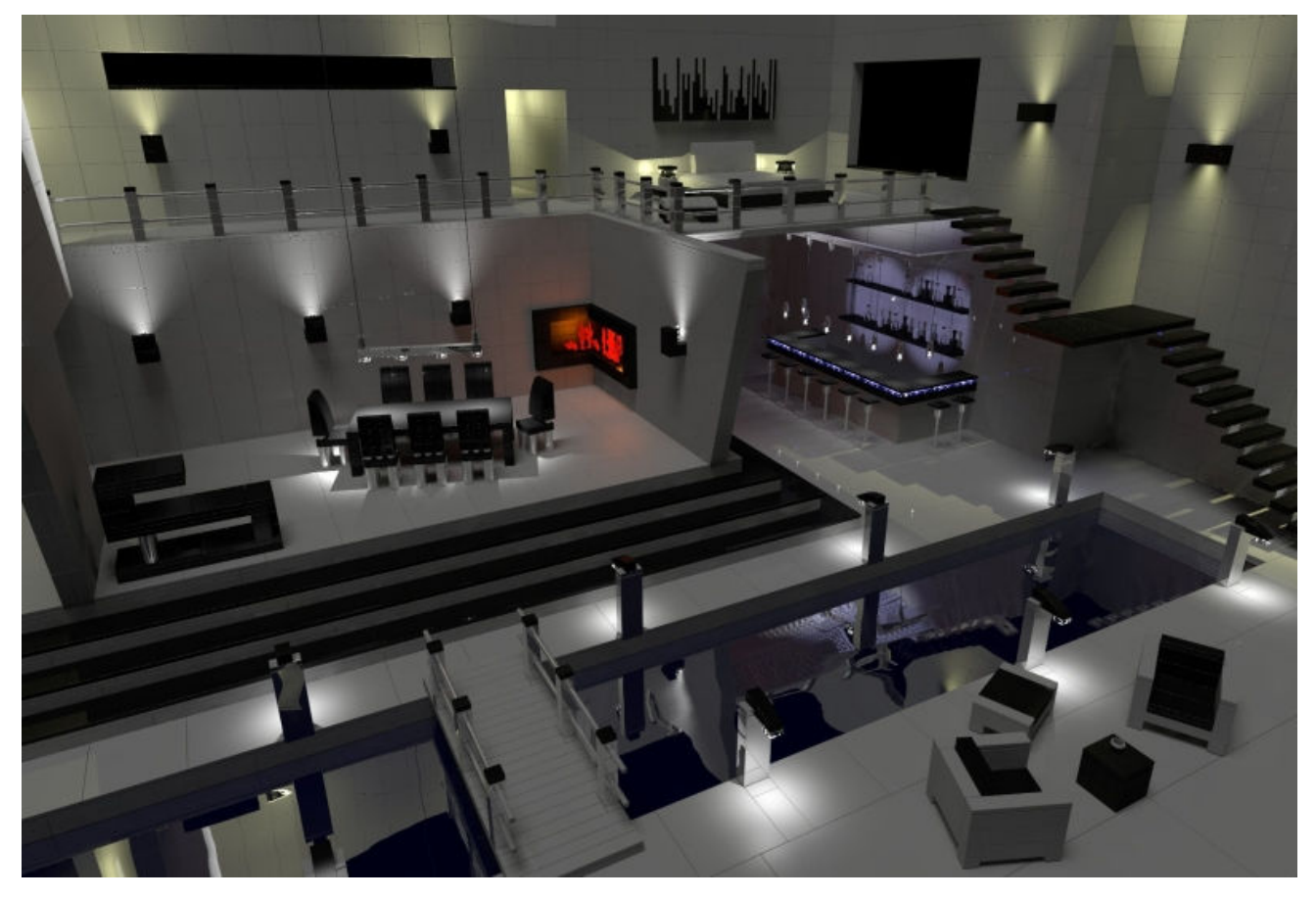

# My entry:

## **1. General Remarks**

My rendering is based on the LDraw system: It is built with SR 3D and transferred to Pov-Ray by LDView using the LGEO parts library. So my comments refer to the LDraw system too. For LDD, respectively for LDD2Povray, things may be different. ….

By the way: You will find lots of useful information about Pov-Ray here: http://www.f-lohmueller.de/pov\_tut/pov\_eng.htm.

All my renderings are pretty much inspired by these sites.

```
2. Radiosity
```
If you wish to get some pretty nice renderings you have to enable radiosity.

These are the radiosity settings I used:

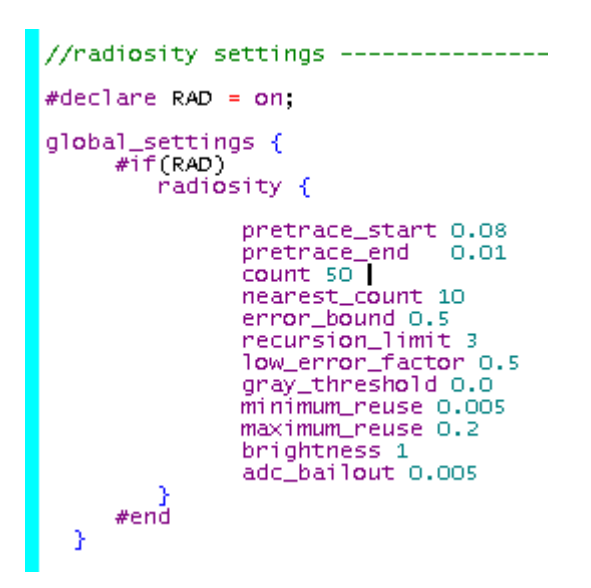

#### **3. Lamps & Light Sources**

3.1 Positioning light sources

For applying light sources to your virtual model it is essential to know where you have to position a light source and in which direction (e.g. for spotlights) to point the beam at. Using SR 3D you easily can investigate the required information by just "clicking" a brick: The coordinates are displayed at the bottom of the GUI.

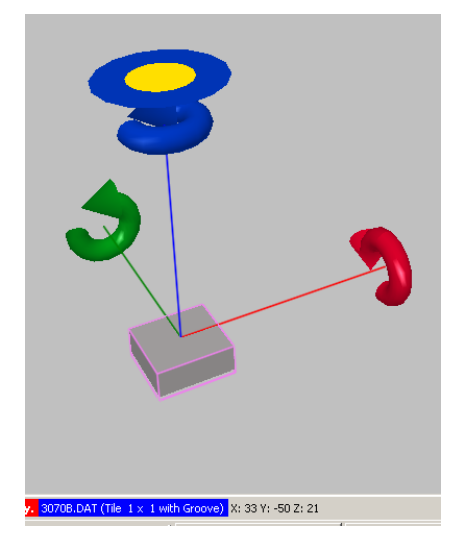

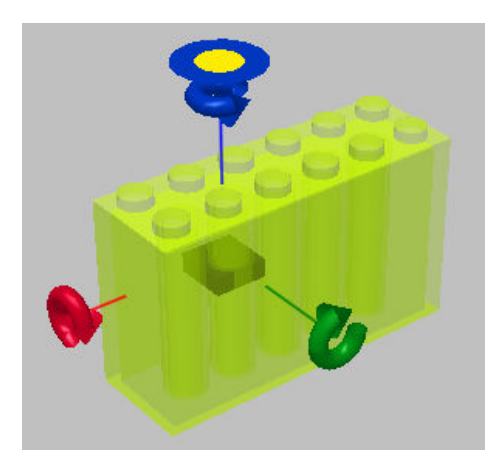

If you wish to position a light source inside a transparent brick you get the coordinates by moving a "probe brick" inside the transparent brick.

3.2 Wall Light "single"

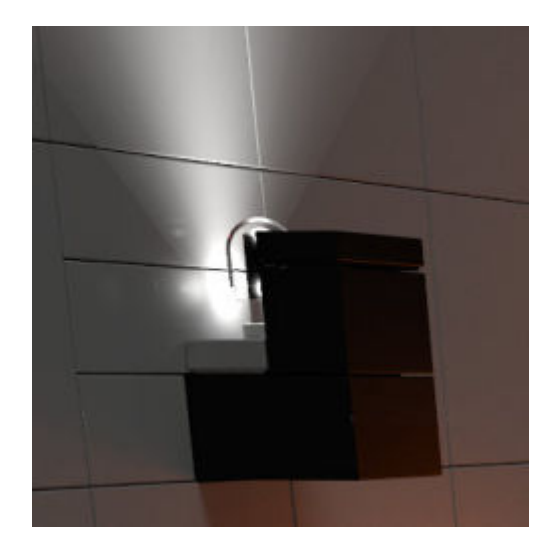

There a two light sources inside the transparent brick: The vertical spotlight is for enlighting the wall, the short range light (fade\_distance/fade\_power) is for enlighting the transparent brick itself.

light\_source {< 830,-260,800 > color rgb <1,1,1>\*5 fade\_distance 10 fade\_power 5}  ${\small \noindent \begin{tabular}{|l|l|l|} \hline \texttt{light\_source} & & & \texttt{830,-248,800} & & \texttt{color} & \texttt{rgb} & \texttt{alpha}, 1, 1, 1, * & \texttt{s} & \texttt{spotlight} & \texttt{point\_at} & \texttt{830,-500,800} & \texttt{y} \\ \hline \end{tabular}} \label{tab:1}$ 

## 3.3 Wall Light "double"

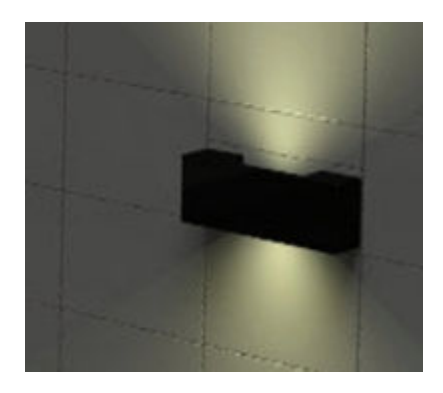

There are two vertical spotlights (yellowish light) positioned inside the gap. Only the downward beam is damped (fade\_distance/fade\_power).

light\_source {< 2358,-752, 250 > color rgb <1,1, 5>\*6 spotlight point\_at< 2358,-1000, 250 > radius 120 tightness 10 falloff 200 } light\_source {< 2358,-752, 250 > color rgb <1,1, 5>\*6 spotlight point\_at< 2358, 0, 250 > radius 120 tightness 10 falloff 200 fade\_distance 50 fade\_power 1}

## 3.4 Pool Lights / Table Lights / Bar Lights

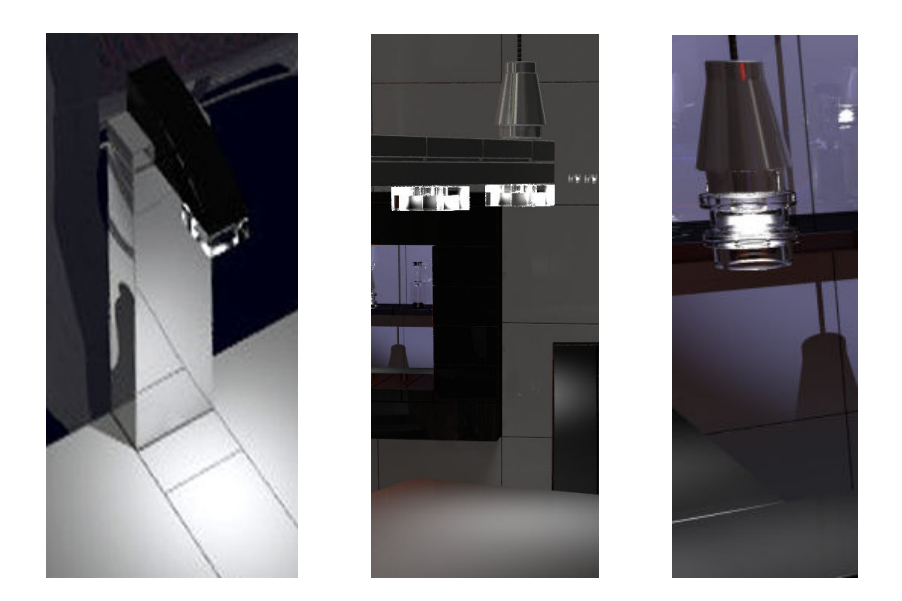

One light source (short range light) inside each transparent brick. Additionally one vertical spotlight aligned downwards:

```
light_source {< 650,-64,-40 > color rgb <1,1,1>*6 fade_distance 10 fade_power 5}
  light_source {< 650, -64, -40 > color rgb <1,1,1>*2 spotlight point_at< 650, 0, -40 > radius 50 tightness 10 falloff 75 }
or 
 light_source {< 892.521,-284.556.621 > color rgb <1,1,1>*40 fade_distance 10 fade_power 5}
 light_source {< 892.521,-280,556.621 > color rgb <1,1,1>*30 spotlight point_at< 892.521,0,556.621 > radius 110 tightness 10 falloff 140 fade_distance 170 fade_power 5}
```
Regarding the last codeline of the second example I positioned the spotlight not inside the transparent brick but a little bit underneath.

#### 3.5 Bar

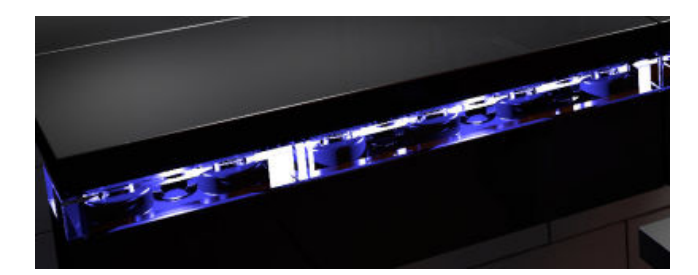

There is one blueish light source inside each transparent brick.

light\_source {< 2120,-96,371 > color rgb <1,1,16>\*5 fade\_distance 44 fade\_power 100}

#### 4. Pool

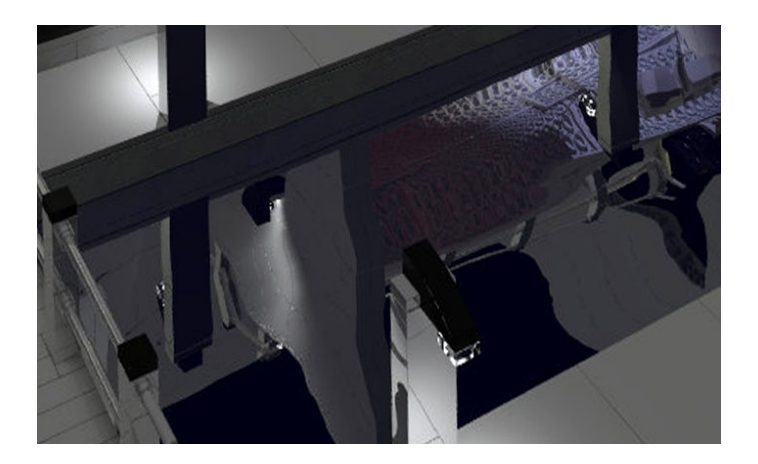

It's a box having a water like texture. The box matches the boundaries of the pool.

The slightly bluewish water was generated by the following code:

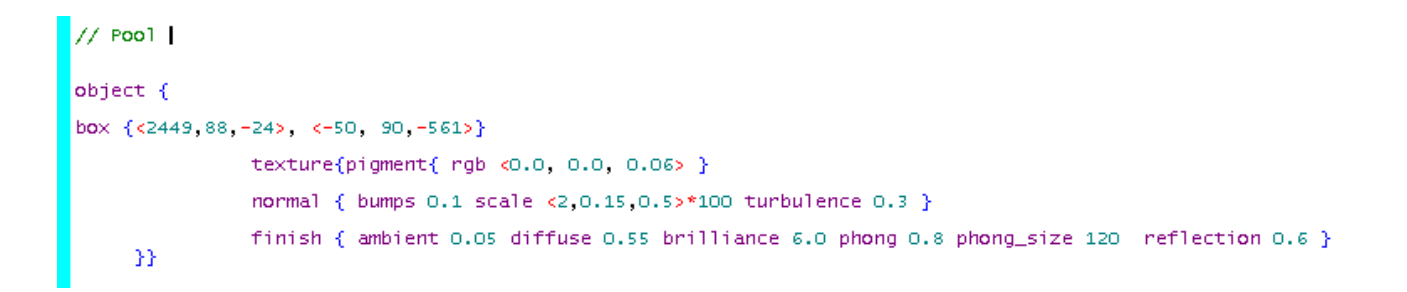

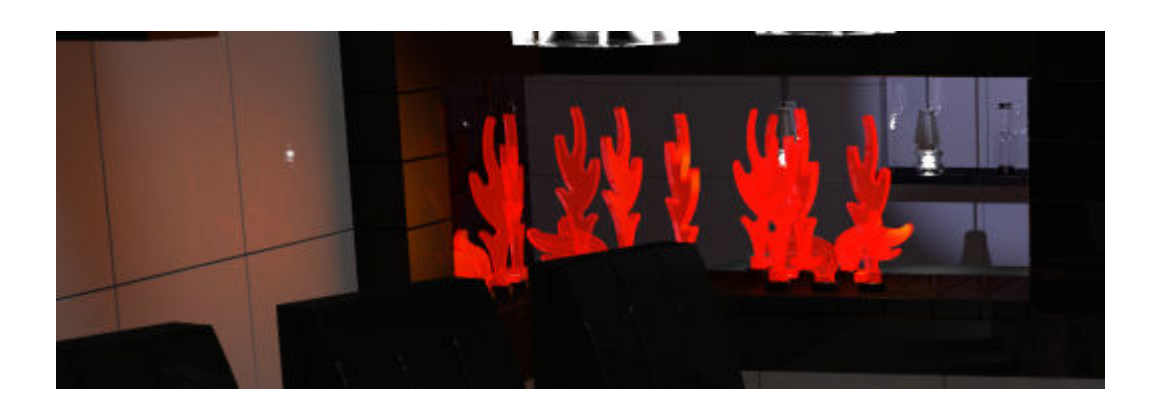

The glowing of the flames was generated by increasing the ambient value of the transparent\_neon\_finish declaration (see LDraw/LGEO/lg/lg\_color.inc):

```
#declare lg_transparent_neon_finish =<br>finish {
     nnian<br>ambient 11 #if (version >= 3.7) emission 0.05 #end // default ambient is 0.05<br>#if (lg_quality > 1)<br>diffuse 2
       brilliance 1
       reflection { 0.01 falloff 1 exponent 1 }phong 1
       phong_size_40<br>conserve_energy
     #endł
```
Additionally I positioned an orange area light inside the fireplace for getting some reflections on the wall:

```
// Fireplace
light_source {< 1500,-200,660 > color rgb <1,0.2,0>*2 area_light <0,0,150> <0,-40,0> 3, 3<br>adaptive 1 jitter circular orient fade_distance 80 fade_power 2}
```
## 6. Background Lighting

Additionally there is a weak area light above the whole scenery.